# c discount-vip.ru!

**EXCEL** 

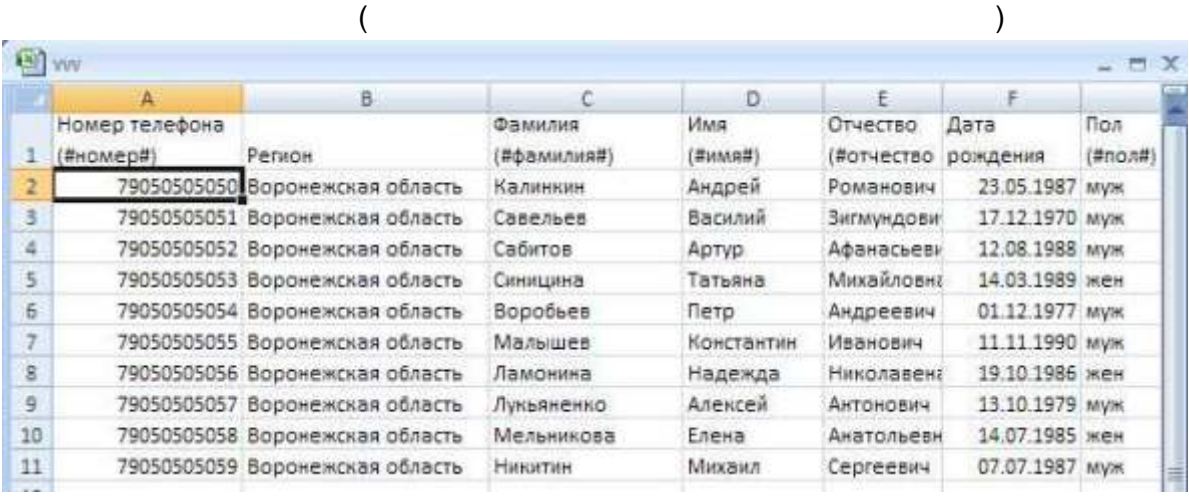

 $\, ,$ 

 $\mathbf{r}$ 

t,

 $\big)$ 

 $\overline{a}$ 

 $\overline{\phantom{a}}$ 

 $\overline{\phantom{a}}$ 

 $\star$ 

Opera, Mozilla Firefox

l,

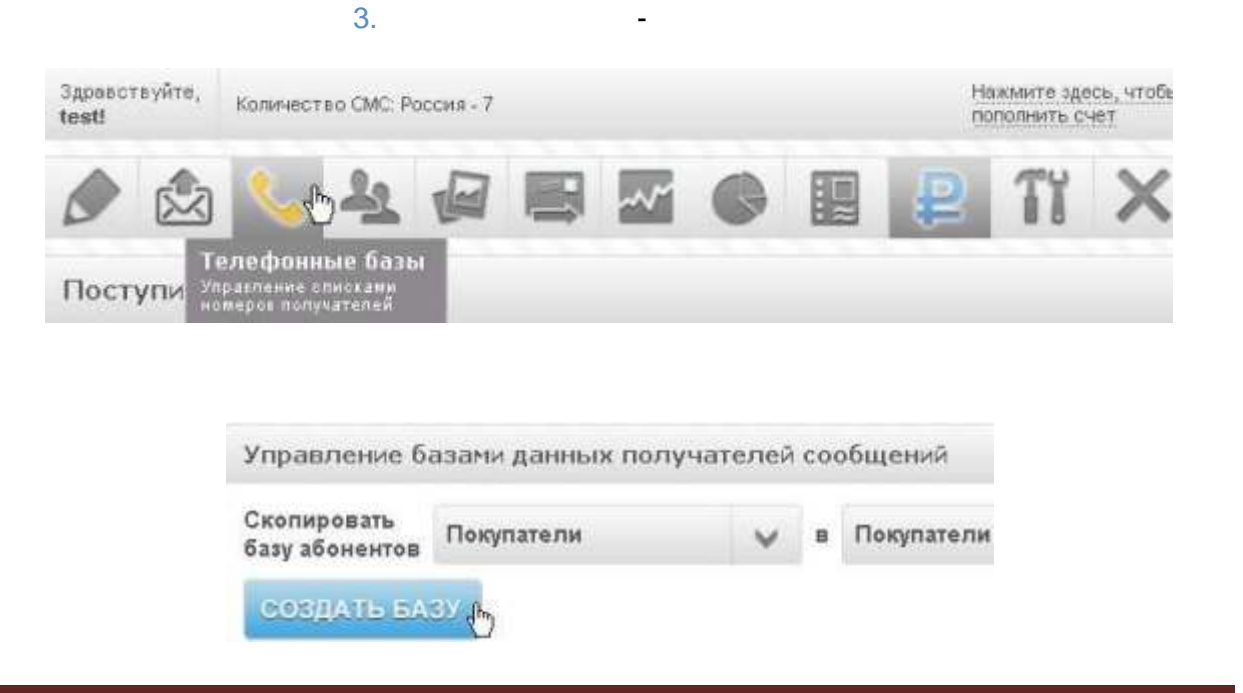

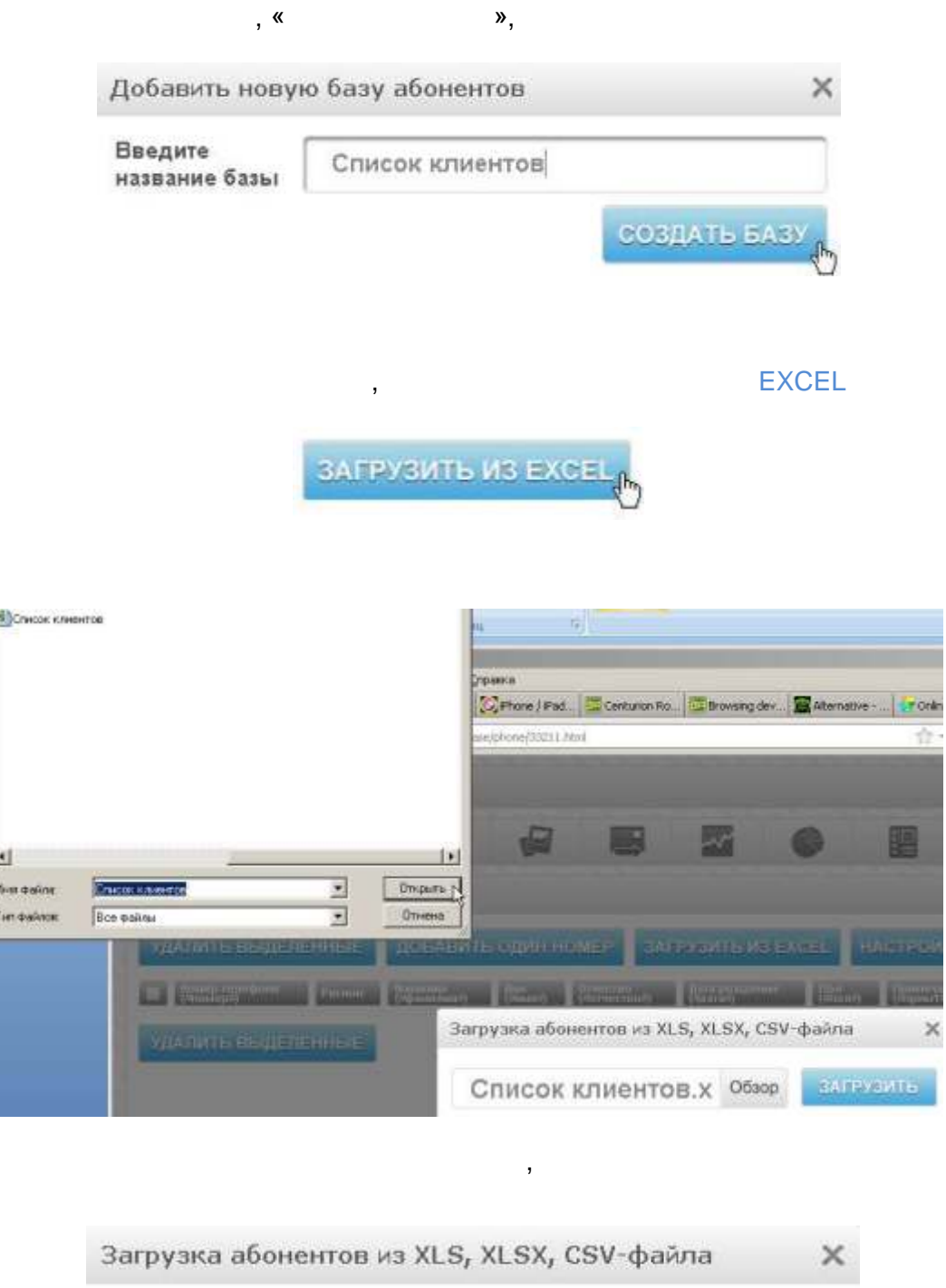

ł

The Contract of the Contract of the

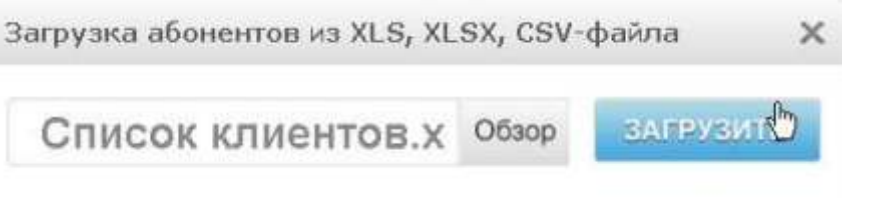

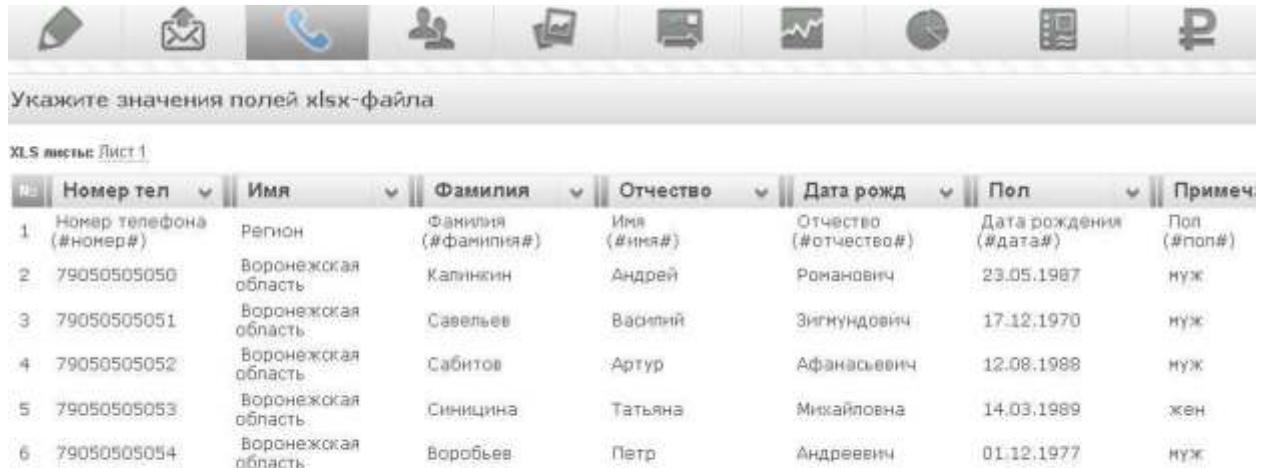

 $\overline{\phantom{a}}$ 

 $\,$  )

 $\overline{\phantom{a}}$ 

орласть<br>\*Для Вашего удобства показаны только первые шесть записей.

 $\star$ 

 $\star$ 

загрузить

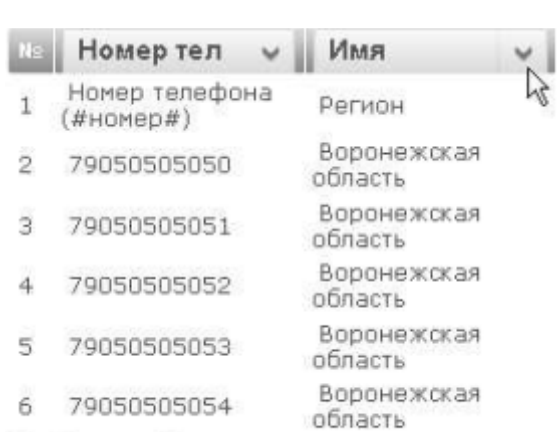

 $\overline{(}$ 

\*Для Вашего удобства показаны только первые шесть за

 $\mathbf{I}$ 

 $\pm$ 

 $\ddot{\phantom{a}}$ 

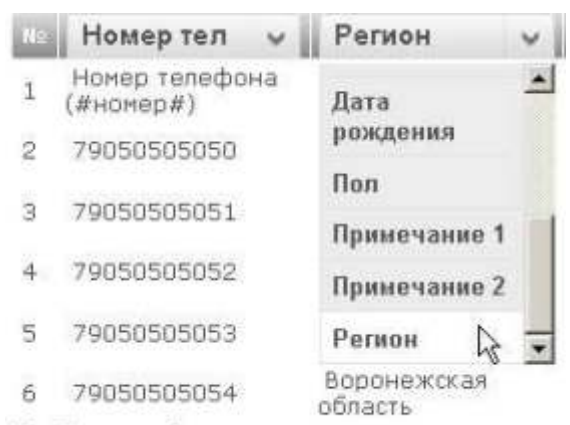

 $\overline{\phantom{a}}$ 

\*Для Вашего удобства показаны только первые шесть за

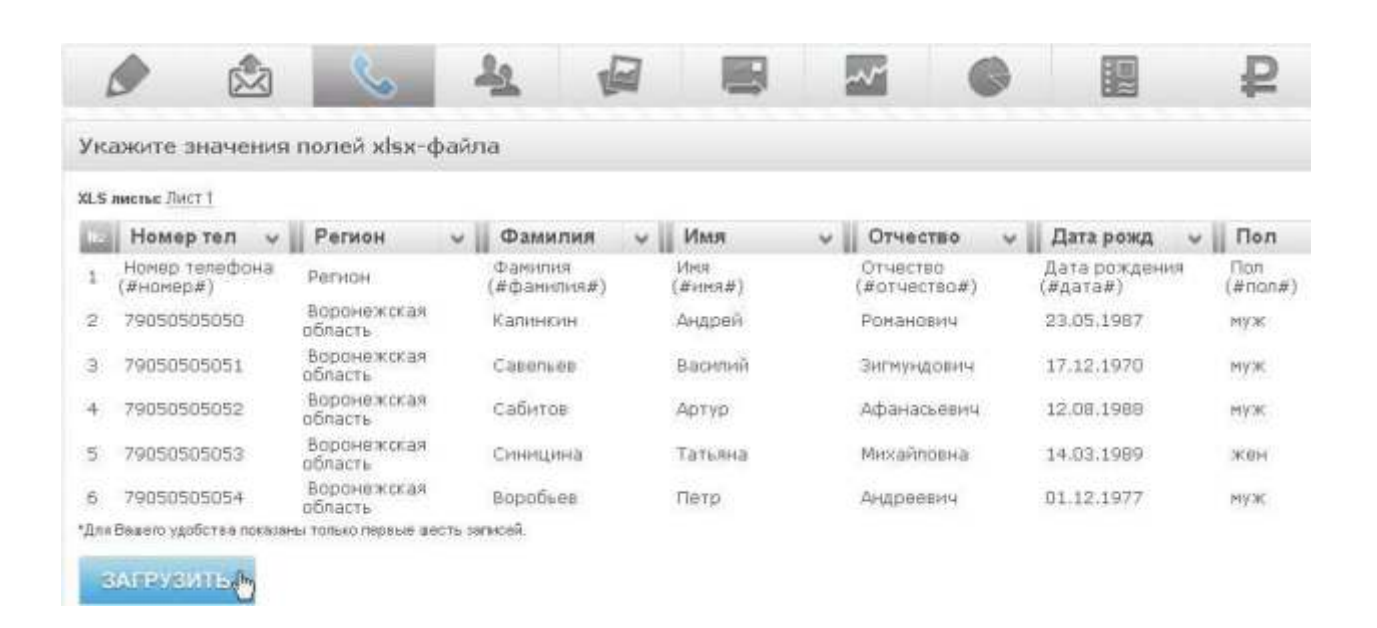

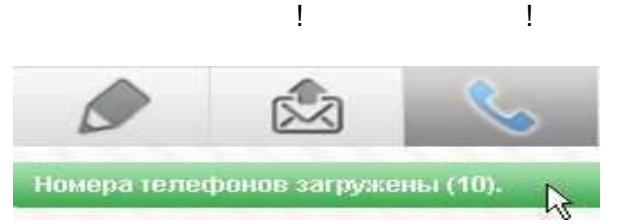

 $\frac{1}{2}$ 

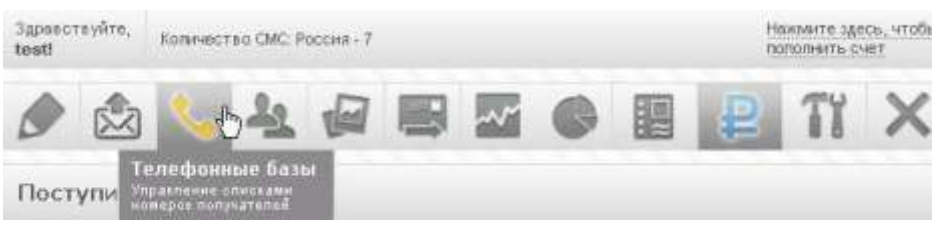

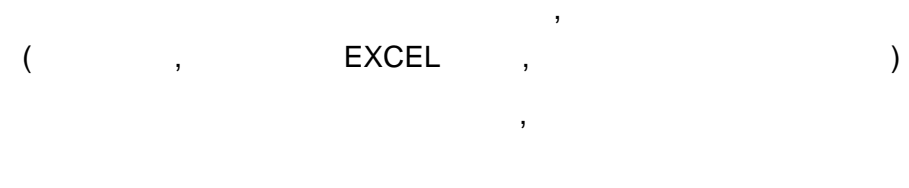

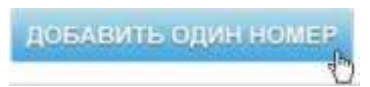

 $\mathcal{F}$ 

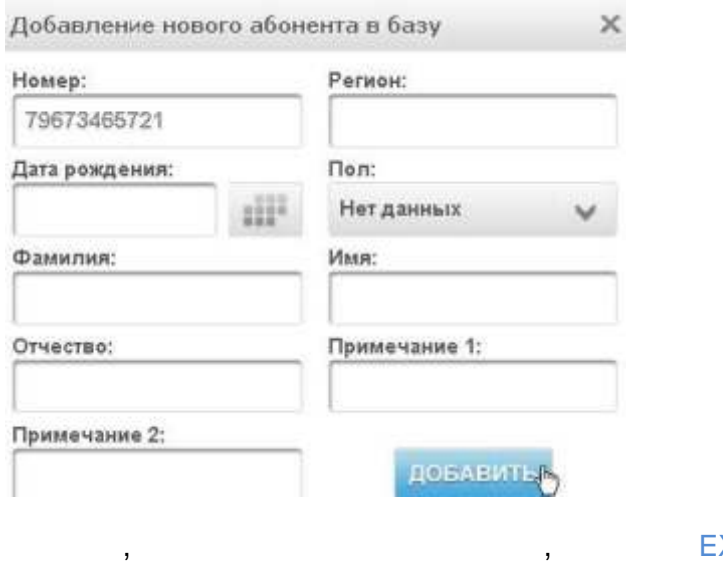

EXCEL

 $\bar{J}$ 

SAPPYSMTE MS EXQEL

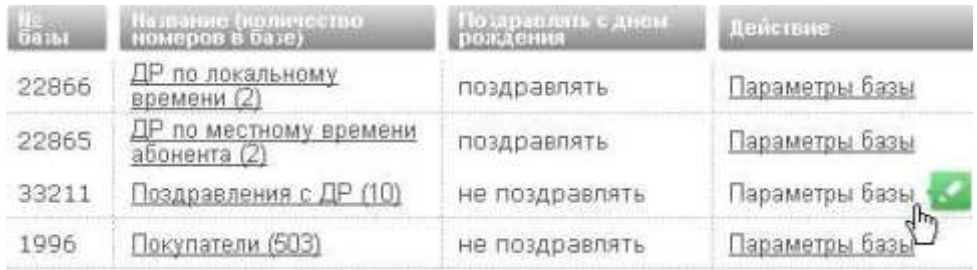

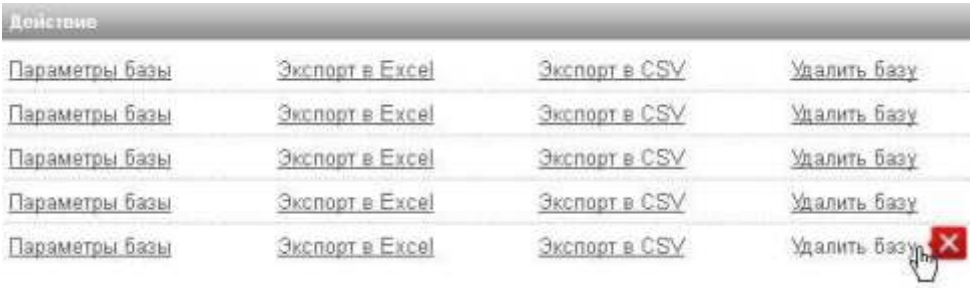

 $\overline{ }$ 

 $\star$ 

## Настройки базы абонентов

 $\overline{\phantom{a}}$ 

Введите Поздравления с ДР название базы Поздравлять с днем рождения Время  $10 \times$  $00$ по местному времени абонента поздравления Отправитель Privet поздравления  $\beta$ Privet www **Www.** Шаблон Orvected поздравления Дата рождения **Tion** Примечание 1 Примечание 2 Окончания - Ыйлан Введено 13 символов, 1 СМС. COXPAHITE

 $\overline{1}$ 

×

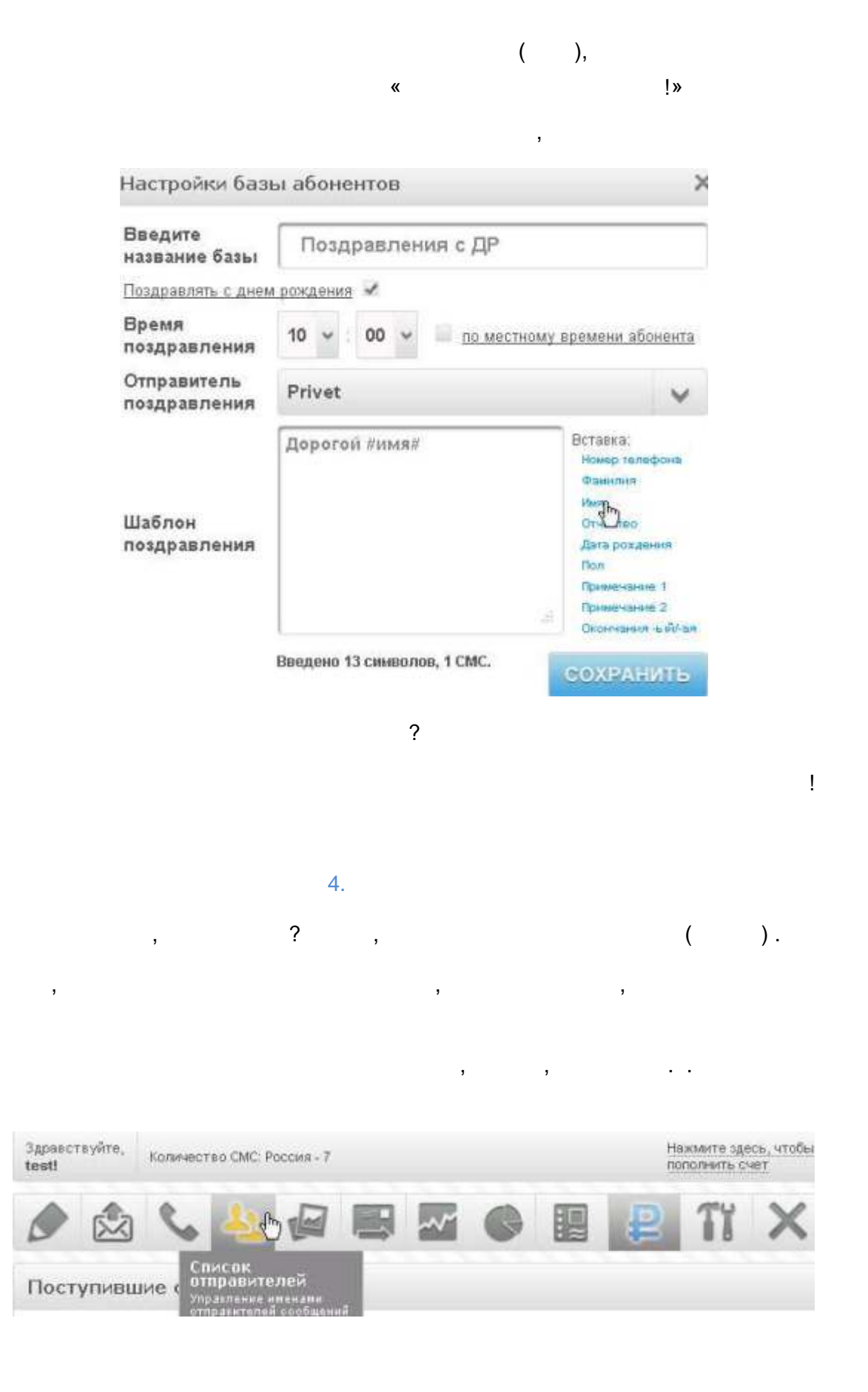

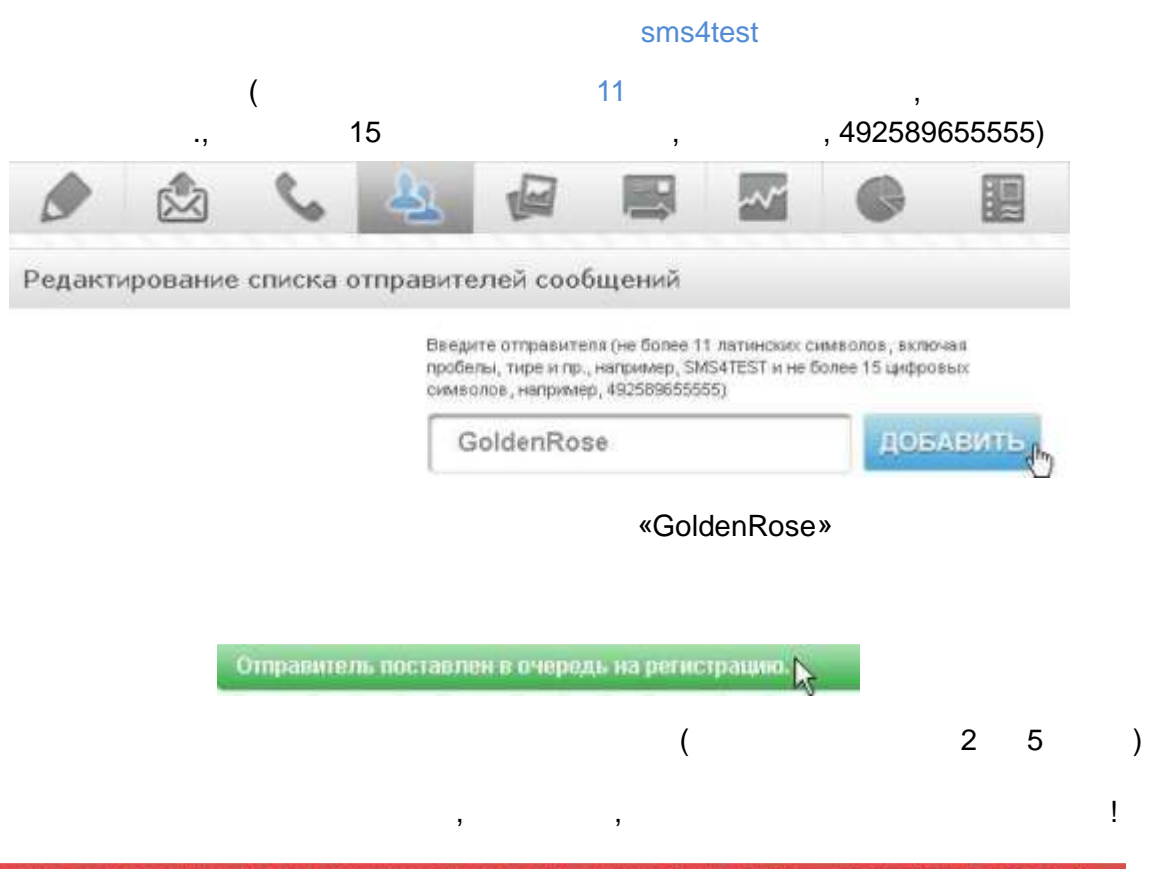

 $\star$ 

 $\star$ 

Отправитель ножет состоять только из 11-ти латинских символов, цифр, пробелов и знаков ""?><----+"3@#\$%^&"() " или 15-ти цифр.

| <b>Отправитель</b> | Charge    | Renemne |
|--------------------|-----------|---------|
| GoldenRose         | В очереди | Удалить |
| Golden Rose        | В очереди | Удалить |
| <b>WWW</b>         | Одобрено  | Удалить |
| Privet             | Одобрено  | Удалить |

Оправитель Действие Cranye GoldenRose Одобрено Удалить  $\mathbb{Z}$ Golden Rose Одобрено Удалить **WWW** Одобрено Удалить Одобрено Privet Удалить

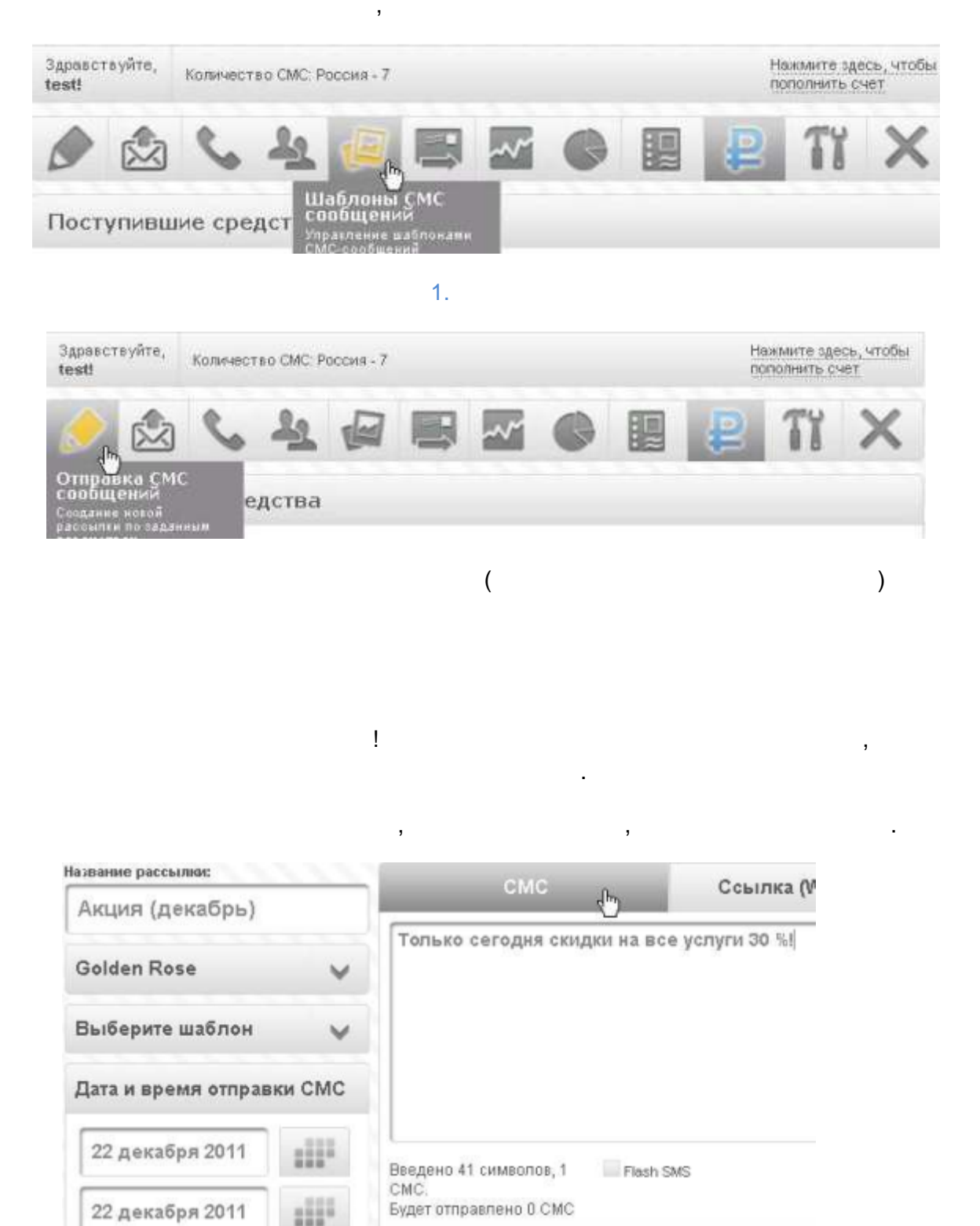

« 10:00»,

 $\lambda$ 

 $\hat{\mathbf{r}}$ 

17:00»  $\pmb{\kappa}$ 

 $\overline{\phantom{a}}$ 

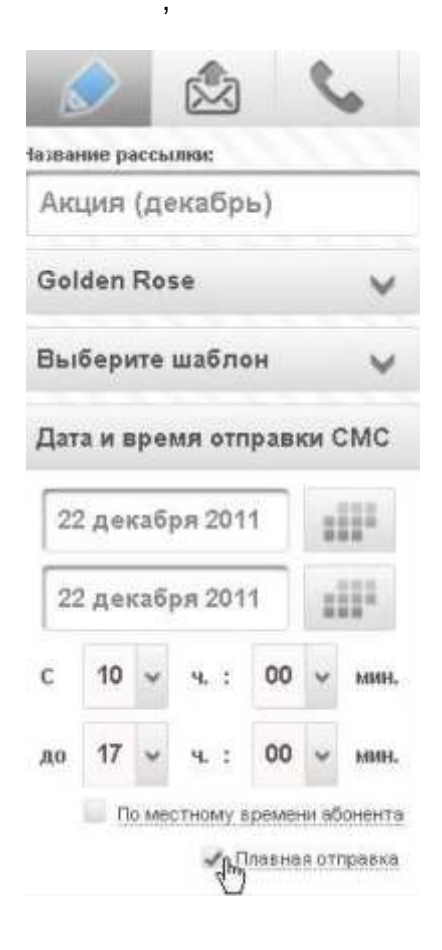

 $\overline{\phantom{a}}$ 

2000

 $\overline{\phantom{a}}$ 

2000

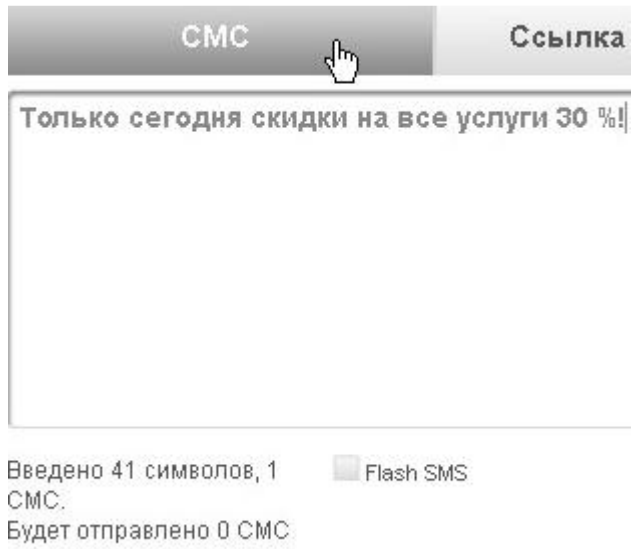

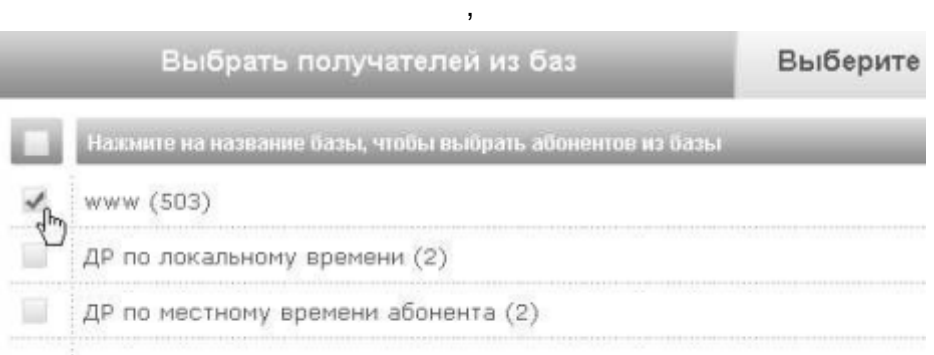

 $\,$  ,

\*При наличии одинаковых номеров в базах СМС будет отправлена только на один из них.

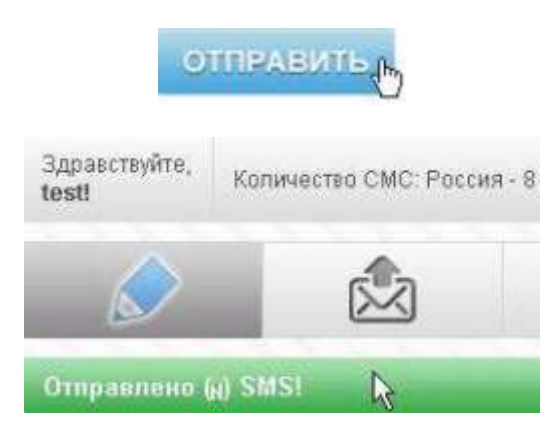

 $\bar{J}$ 

 $\overline{\phantom{a}}$ 

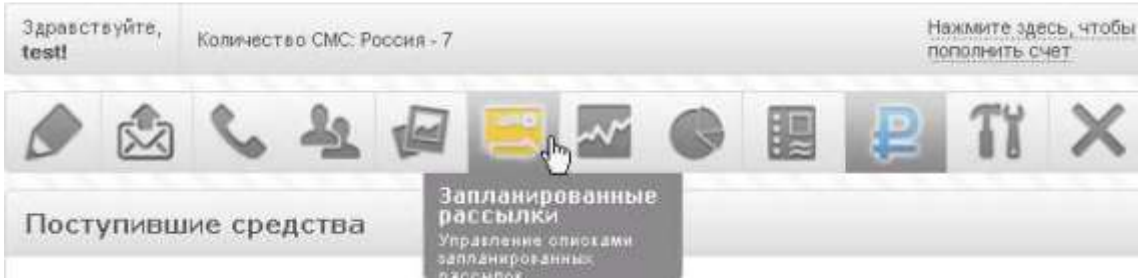

#### Список запланированных СМС

 $\star$ 

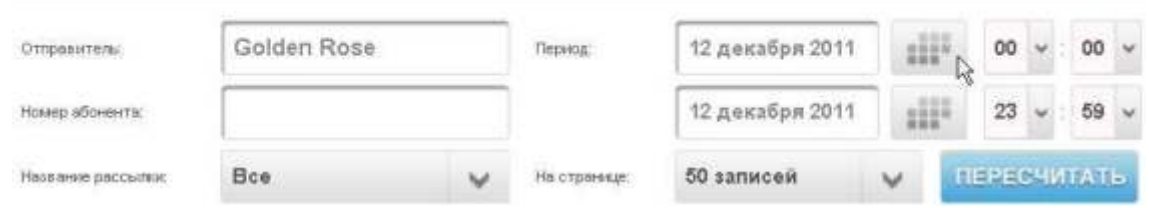

#### Выбрано 1 записей

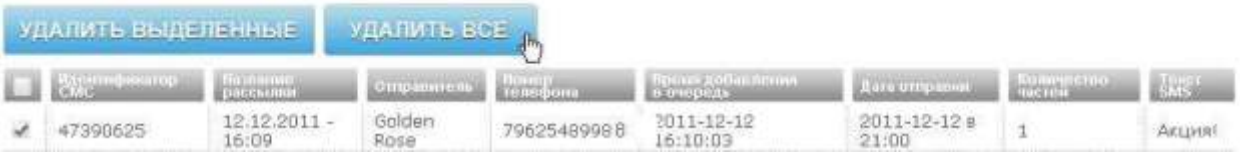

 $\begin{array}{c} \text{ } \text{ } \\ \text{ } \\ \text{ } \\ \text{ } \\ \text{ } \end{array}$ 

 $\overline{\phantom{a}}$ 

## $\overline{7}$ .

 $\bar{\mathbf{z}}$ 

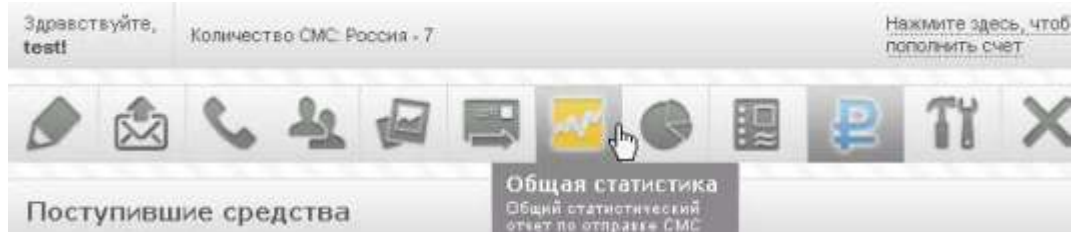

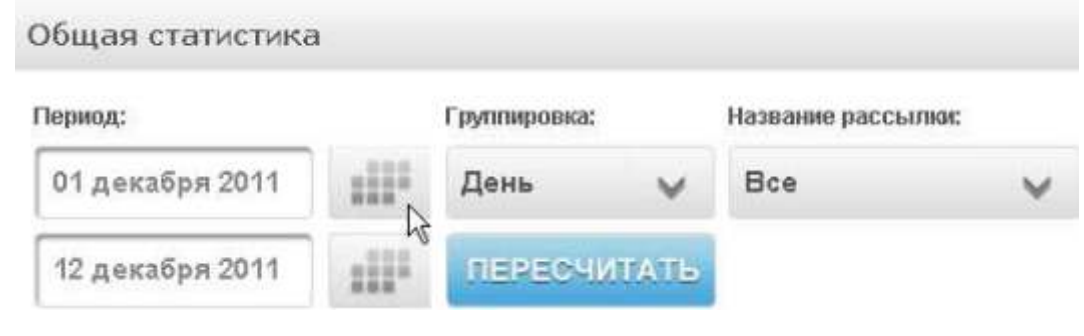

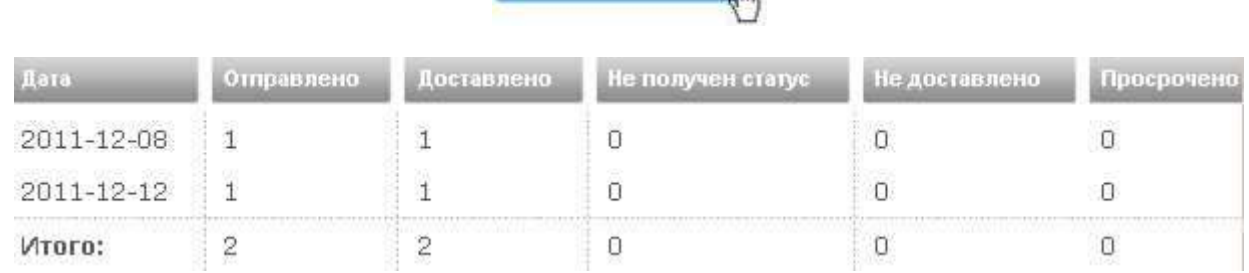

 $\frac{1}{2}$ 

ПЕРЕСЧИТАТЬ,

 $24$  $\overline{a}$ 

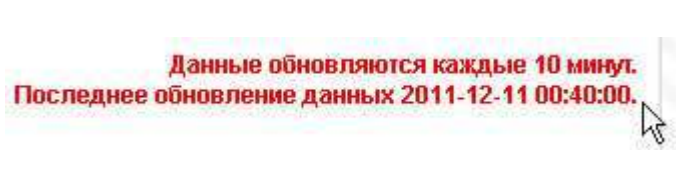

 $\overline{\phantom{a}}$ 

 $\frac{1}{2}$ 

 $10$ 

 $\overline{(}$ 

 $\,$  $\, )$  8.

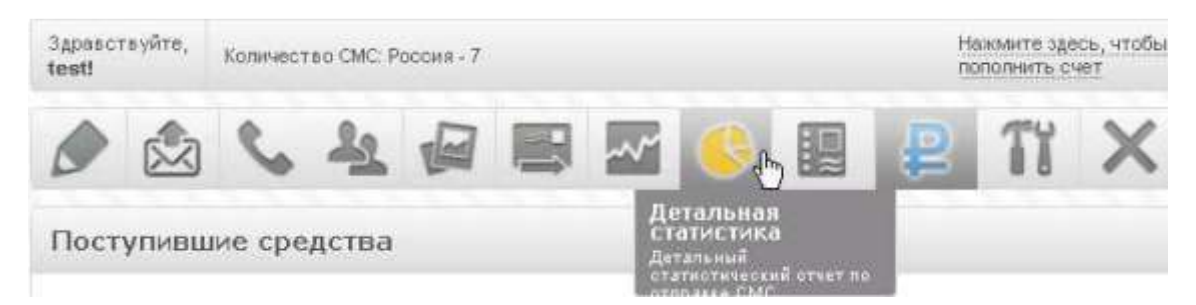

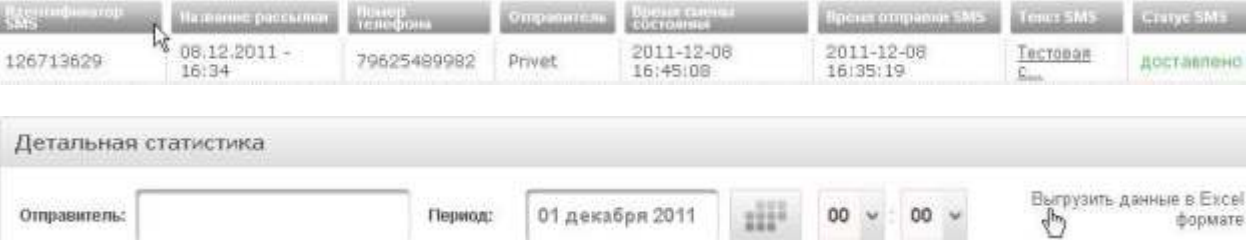

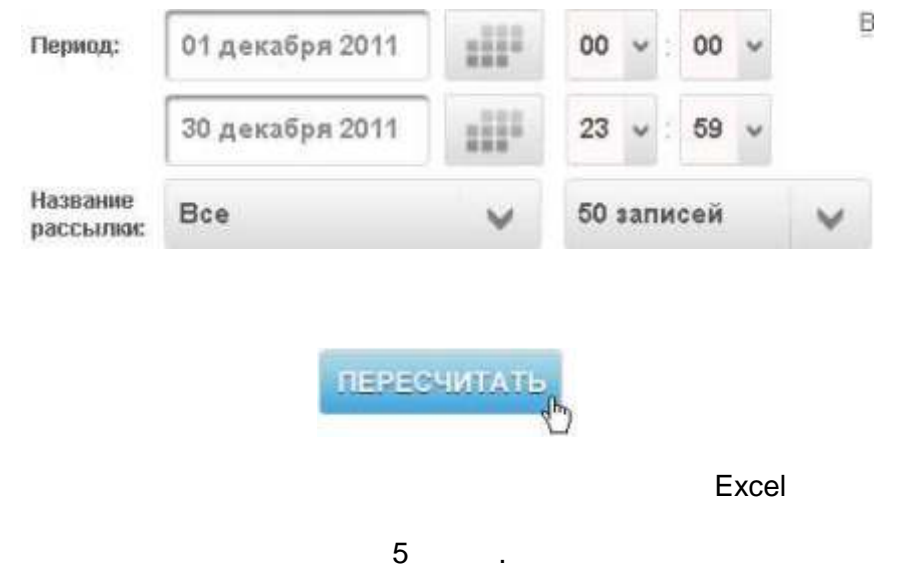

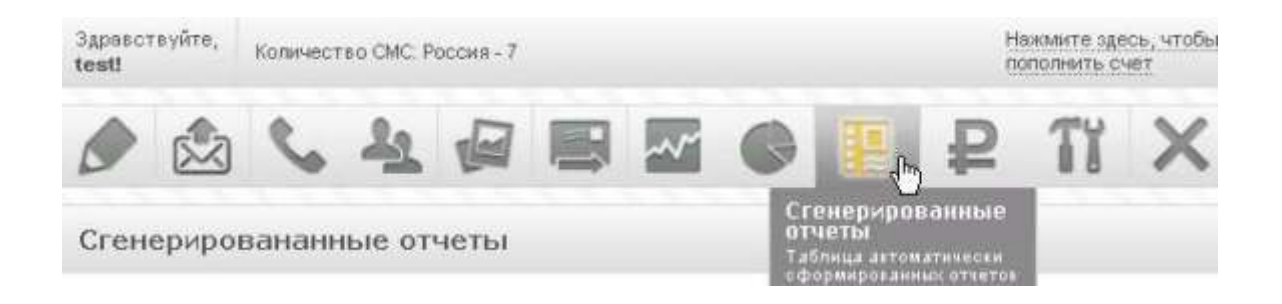

9.

#### Сгенерировананные отчеты

 $\overline{\phantom{a}}$ 

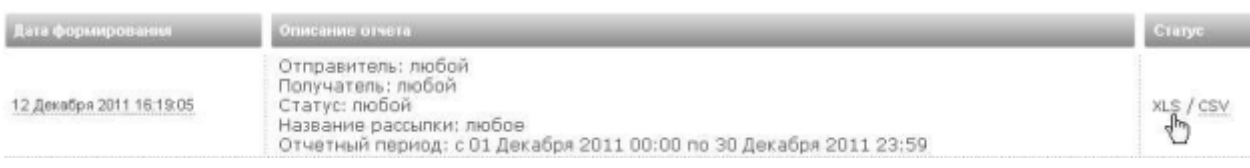

 $\,$ 

**XLS** 

 $\mathop{!}\nolimits$ 

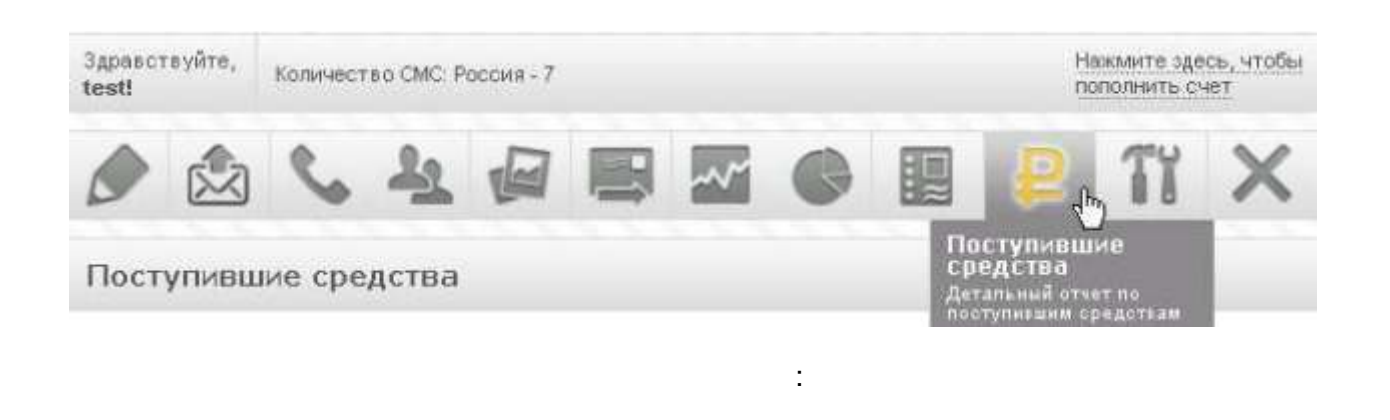

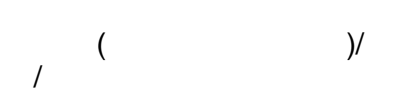

### Поступившие средства

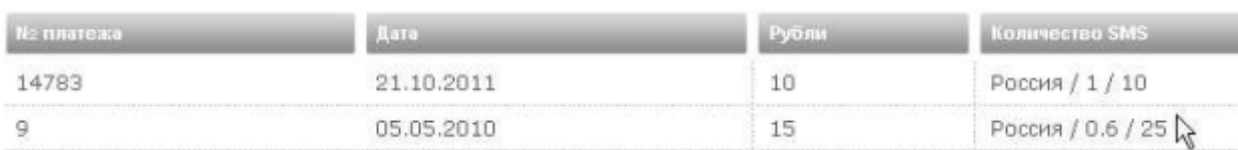

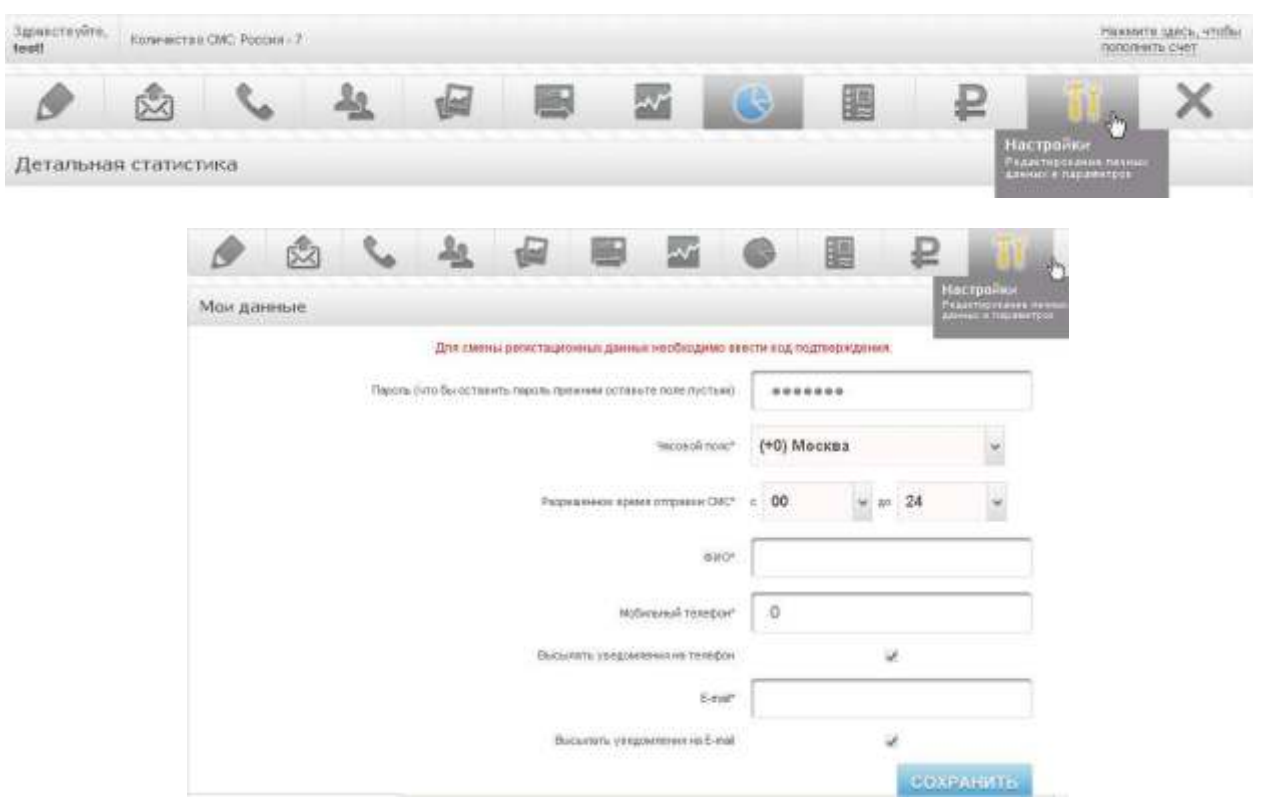

 $12.$ 

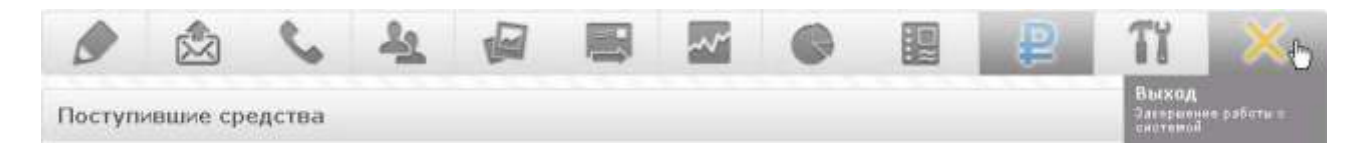